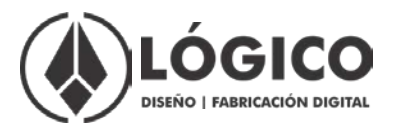

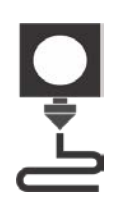

## **GUÍA DE IMPRESIÓN 3D**

## **¿Cómo funciona nuestro servicio?**

- **Trabajamos con archivos en formato STL / OBJ,** la mayoría de los software 3D tienen la opción de exportar a estos formatos, si no sabes cómo hacerlo te asesoramos.
- **Revisa que tu modelo 3D esté hecho de tal manera que sea una sola malla u objeto,** de otro modo el software de impresión marcará errores en tu modelo ocasionando fallas en la impresión.
- **Contamos con 3 calidades de impresión con boquillas de 0.4 y 0.6 mm:**
- **DRAFT:** Utilizada para fabricar piezas que no requieren mucho detalle. Tienen un menor costo y tiempo de impresión.
- **STANDARD:** Es la calidad más comúnmente utilizada debido a su equilibrio entre tiempo, detalle y costo.
- $\checkmark$  FINA: Ideal para miniaturas y piezas que requieren mucho detalle.
- **Envíanos tu archivo [a logicofab@gmail.com](mailto:logicofab@gmail.com) para obtener una cotización y tiempo de entrega**, el costo es en base al tiempo que la impresora tarda en realizar el trabajo, el cual varía dependiendo el tamaño y complejidad del diseño. El tiempo de entrega varía conforme se reciba el pedido.
- **Una vez que recibes tu cotización y fecha de entrega, puedes realizar tu pago. Una vez terminada tu impresión, te avisaremos para que puedas pasar a recogerla.**

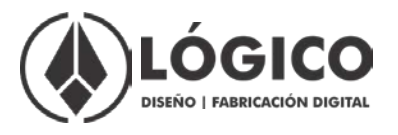

- **Revisamos todos los archivos para garantizar que tu impresión salga bien.**
- **En caso de requerir una pieza más grande a 22.0 x 22.0 x 24.0 cm se podrá realizar en varias secciones.**
- **Toda prueba requerida antes del corte final tendrá un costo.**